## The Wide Area Virtual Environment – Lessons Learned

Eric Acosta, Ph.D Michael Mc Donnell

ENHANCING THE IMMERSIVE EXPERIENCE & MONITORING/CONTROLLING THE WAVE

*MMVR21 Workshop – February 22, 2014 The Wide Area Virtual Environment – Lessons Learned*

# **Enhancing the Immersive Experience**

- The forgotten backdrop
- Better way to tie training (foreground) with WAVE  $\bullet$  Virtual actions  $\rightarrow$  Affect trainees
- Trainee reactions + physical environment reactions
- $\bullet$  User actions  $\rightarrow$  influence virtual environment
- Based on user decisions + interactivity with VE

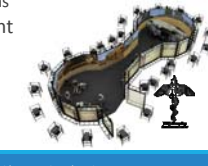

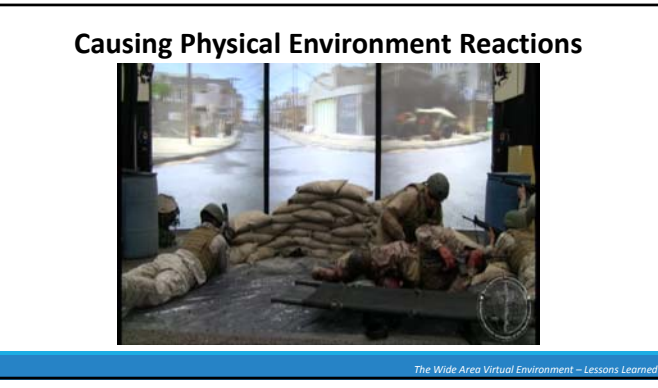

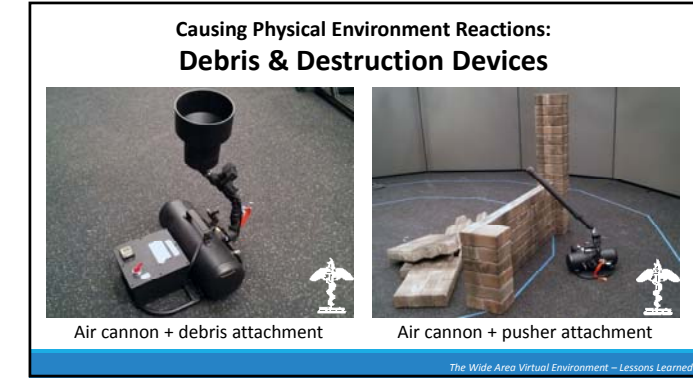

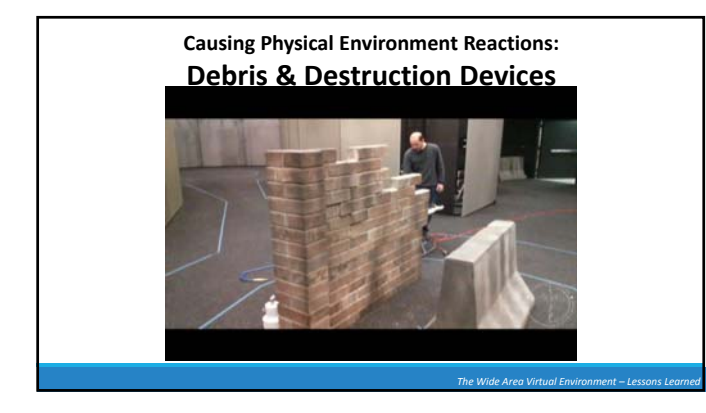

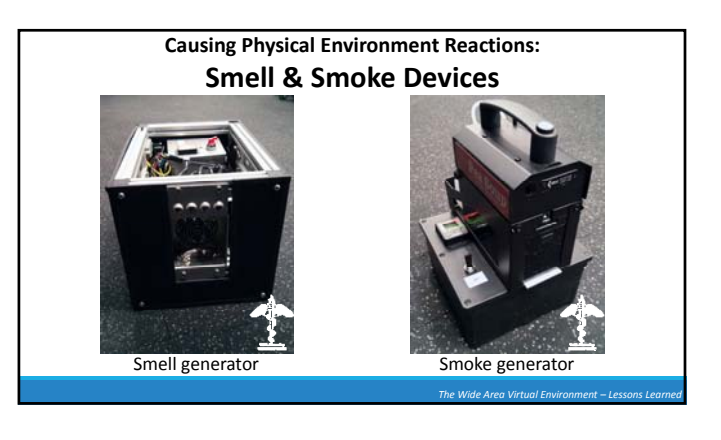

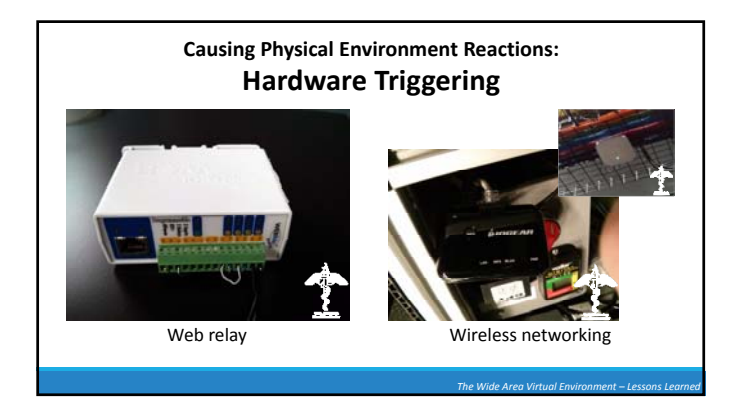

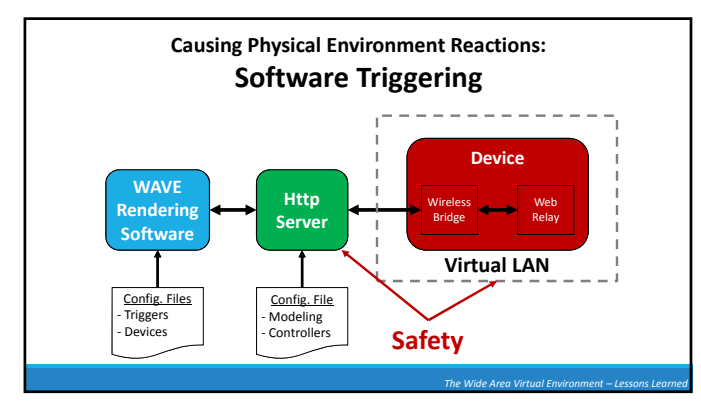

#### **Causing Physical Environment Reactions: Software Triggering**

- Tied to VE events
- Timing considerations
- Latency
- Event  $\rightarrow$  Relay  $\rightarrow$  Device
- Event trigger time vs. Physical reaction time
- E.g. RPG = trigger smell/smoke early, debris synched with AV effects

*The Wide Area Virtual Environment – Lessons Learned*

*The Wide Area Virtual Environment – Lessons Learned*

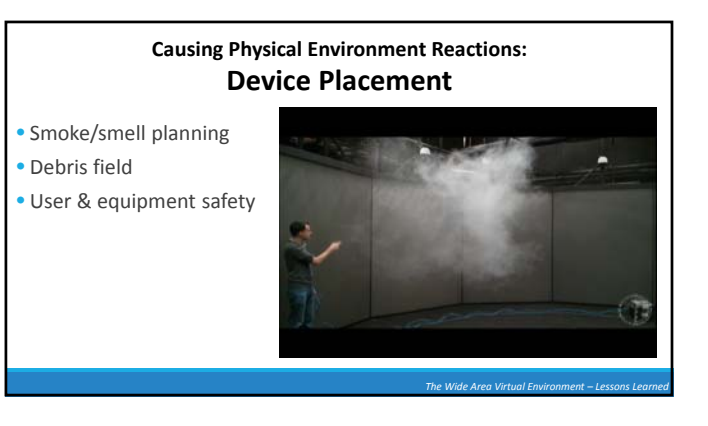

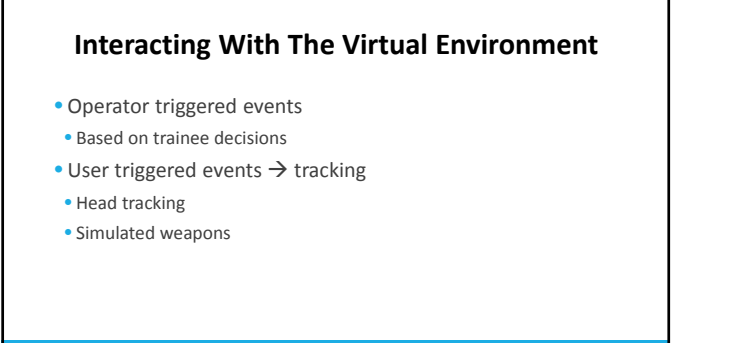

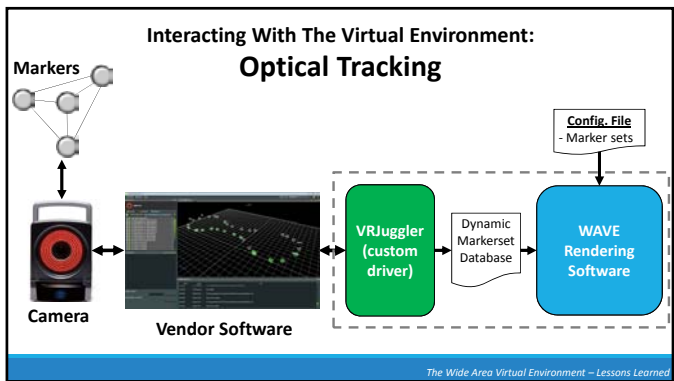

#### **Interacting With The Virtual Environment: Optical Tracking – Head Tracking**

- Marker configurations • Non‐symmetric
- Spacing >= 2 inches

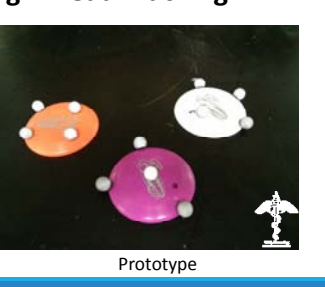

*The Wide Area Virtual Environment – Lessons Learned*

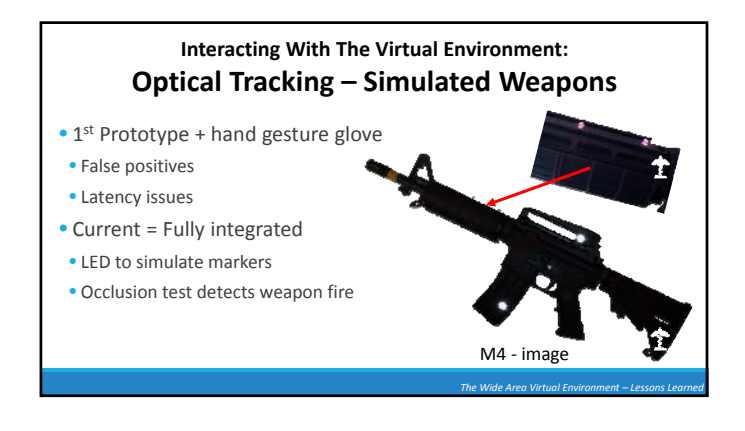

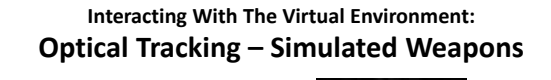

- Firing weapon (intersection testing)
- Map physical  $\rightarrow$  virtual environment • Physical screen intersection
- 
- Physical Virtual mapping (viewport) • Camera‐VE intersection along ray

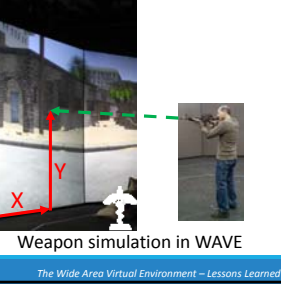

## **Interacting With The Virtual Environment: Optical Tracking – Simulated Weapons**

- Event handling
- Objects configured with EventHandlers
- ObjectShotEvent sent to object  $\rightarrow$  VE reaction

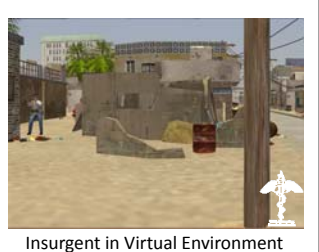

*The Wide Area Virtual Environment – Lessons Learned*

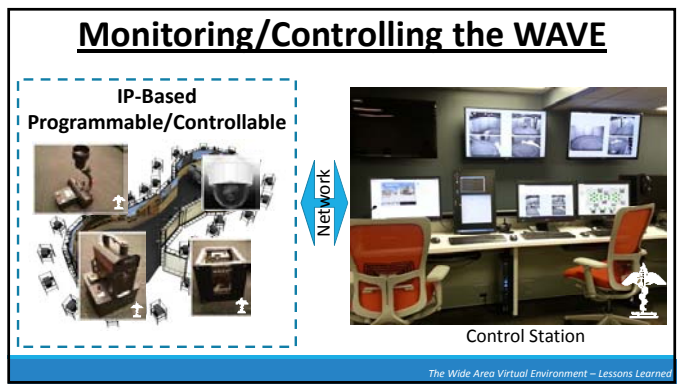

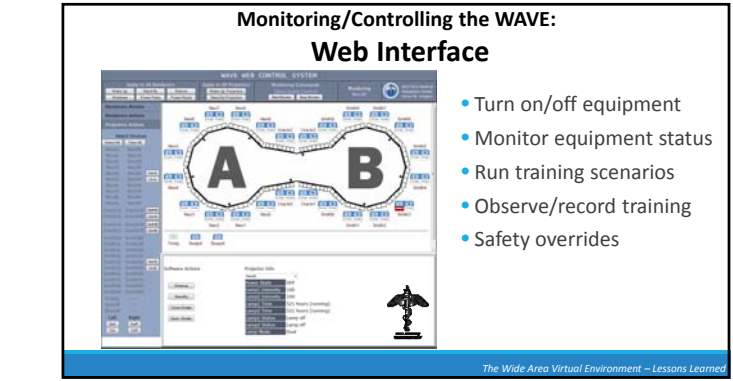

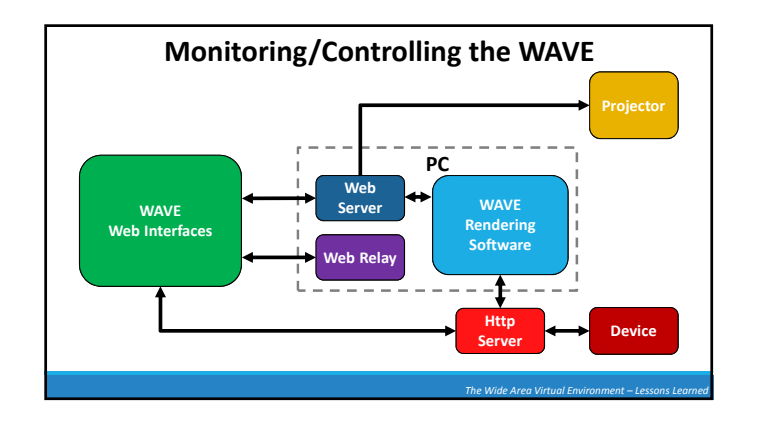

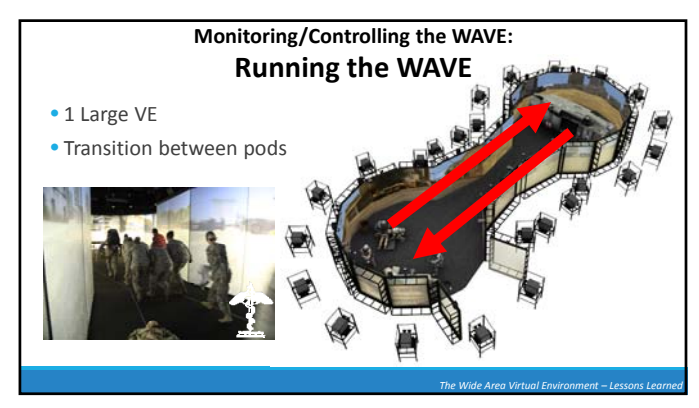

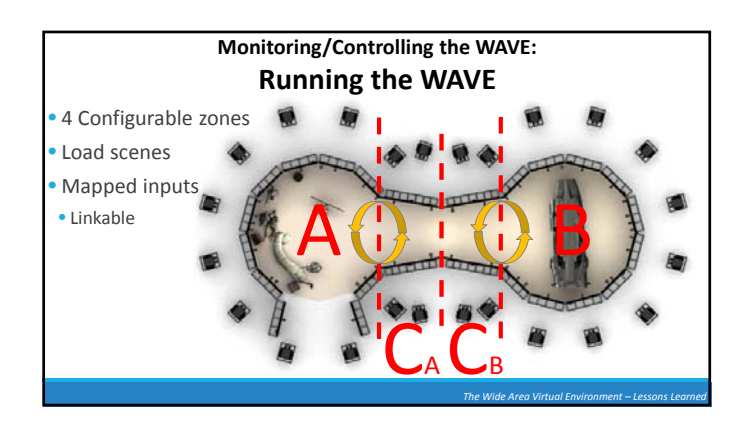

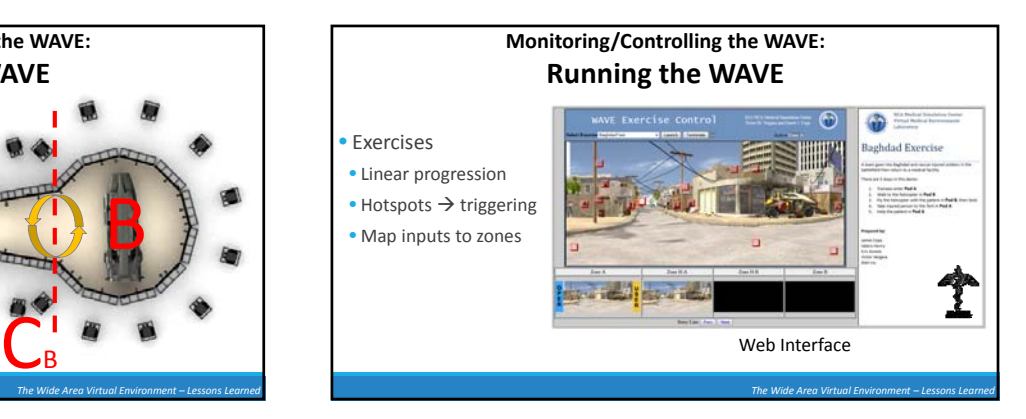

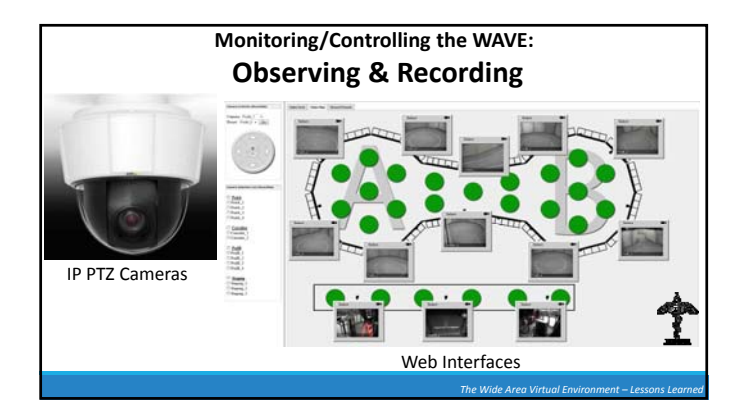

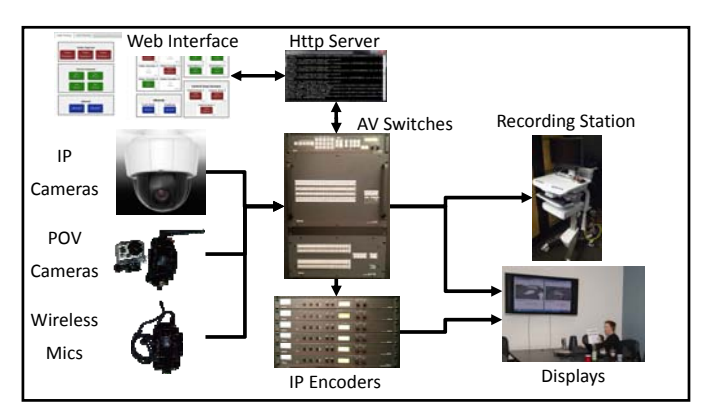

## **In the Works**

- Integrated training equipment • e.g., Human patient simulators (HPS)
- Other uses for tracking
- Swap out physical devices
- Enable/disable devices (safety)

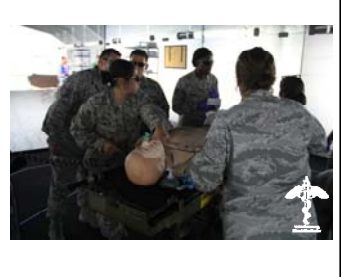

*The Wide Area Virtual Environment – Lessons Learned*

**In the Works – Heaters & Lighting**

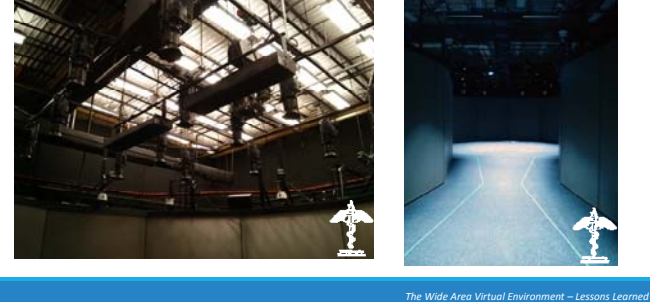

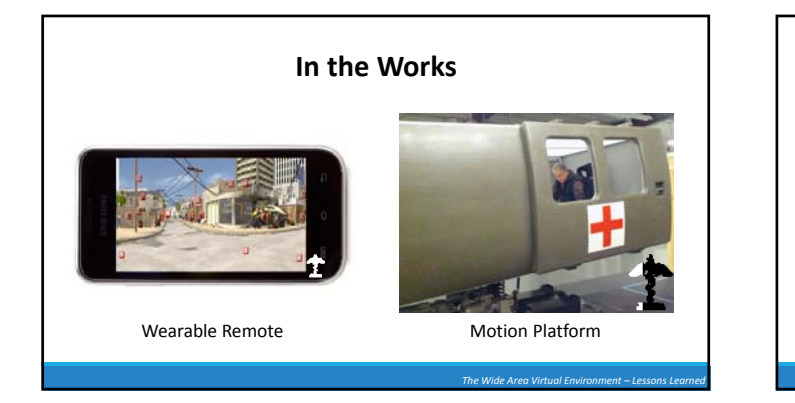

*The Wide Area Virtual Environment – Lessons Learned* **Thank You**